# Asking Data Analysis Questions with PandasAI

LEVI DOLAN, MLIS DATA SERVICES LIBRARIAN

INDIANA UNIVERSITY SCHOOL OF MEDICINE

INDIANAPOLIS, IN

## **What is PandasAI?**

#### **Definition**

"PandasAI is a Python library that integrates generative artificial intelligence capabilities into Pandas, making dataframes conversational."

-GitHub About

<https://github.com/gventuri/pandas-ai>

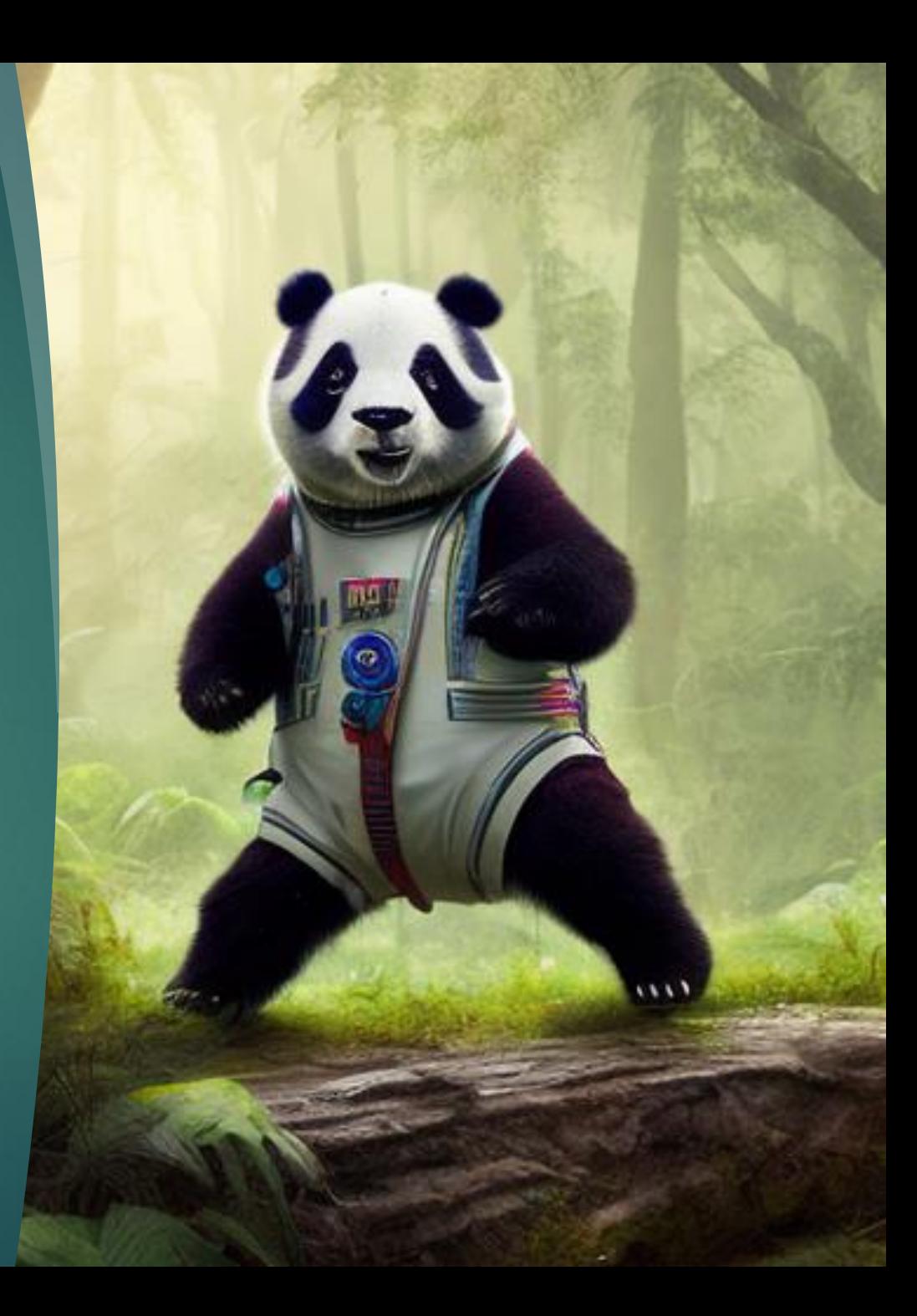

### **What is PandasAI?**

#### **Purpose**

PandasAI connects the Pandas library to a large language model so that data analysis tasks can be accomplished through natural language processing.

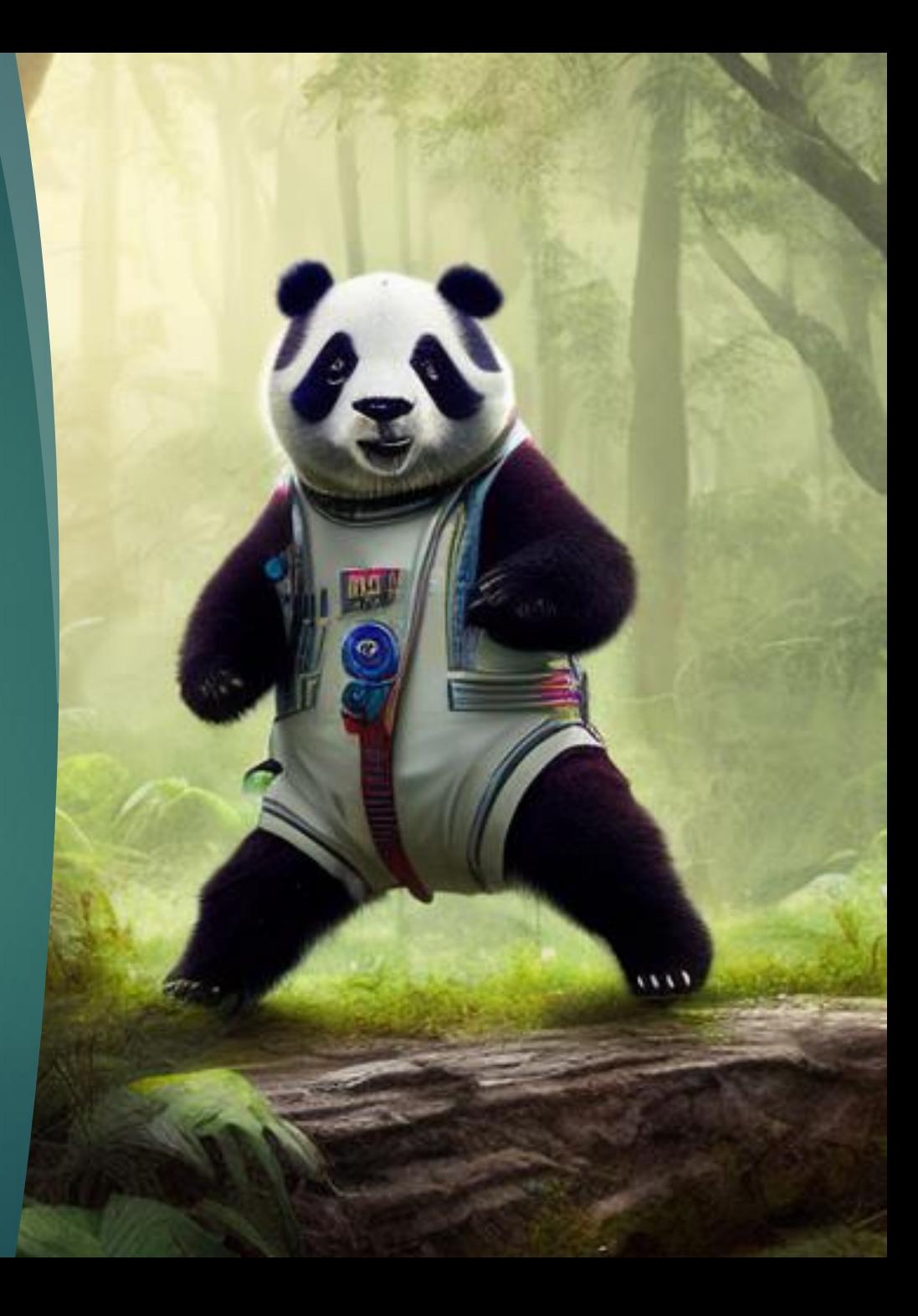

### **What is PandasAI?**

#### **Attribution**

There are 40 contributors to this library's GitHub repository. The repository owner is Gabriele Venturi, a software engineer based in Germany.

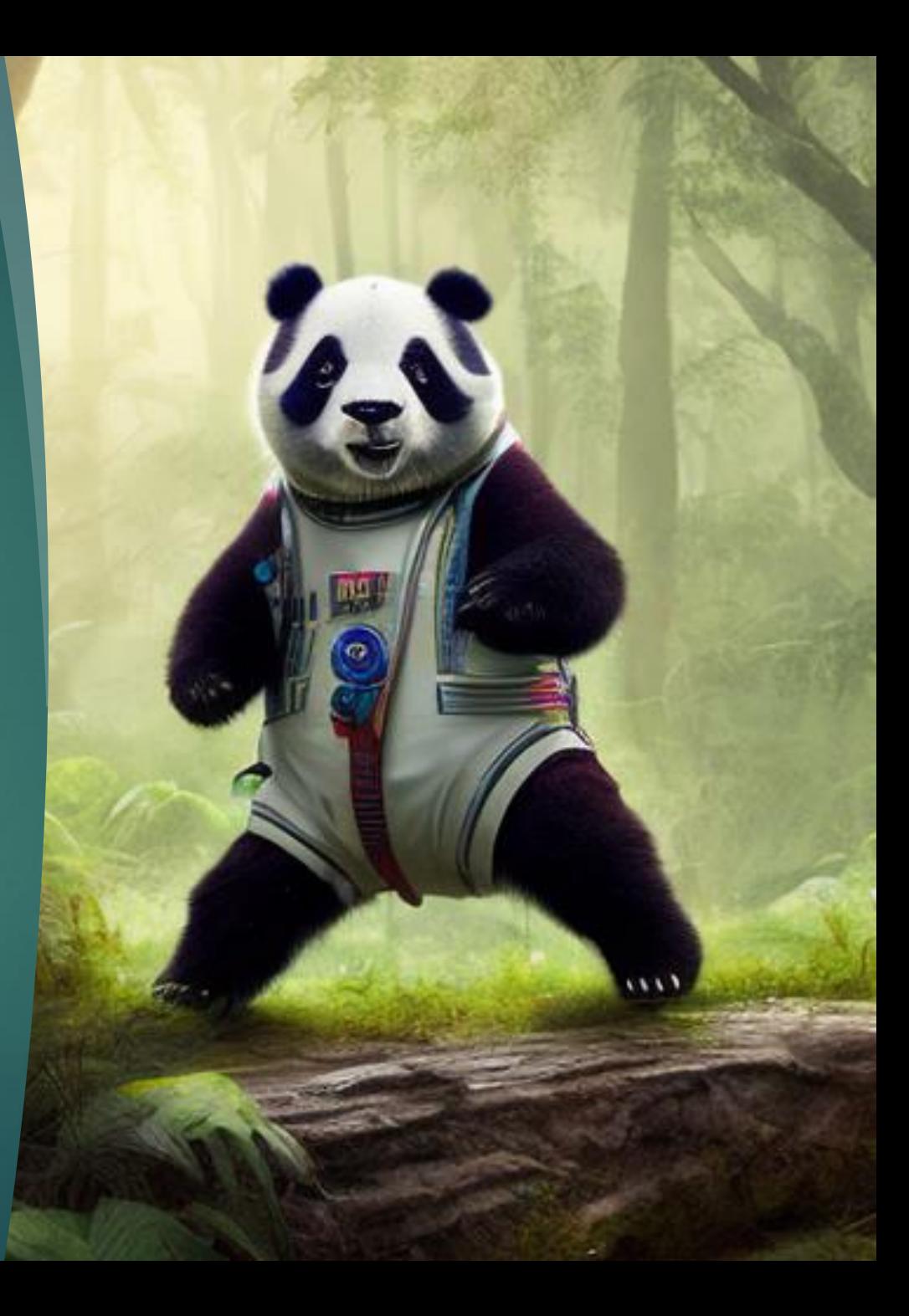

#### How to Try it Out in Google Colab

- 1. **Install library**
- 2. Import dependencies
- 3. Create data
- 4. Connect to OpenAI
- 5. Ask questions

!pip install --upgrade pandas pandasai

import pandas as pd from pandasai import PandasAI from pandasai.llm.openai import OpenAI

 $df = pd.DataFrame({}$ "country": |[|"United States", "United Kingdom", "France", "Germany", "Italy", "Spain", "Canada", "Australia", "Japan", "China" |, "gdp": [21400000, 2940000, 2830000, 3870000, 2160000, 1350000, 1780000, 1320000, 516000, 14000000], "happiness index": [7.3, 7.2, 6.5, 7.0, 6.0, 6.3, 7.3, 7.3, 5.9, 5.0]

OPENAI API KEY = "sk-aPK2A1ibKNwbkUiQ5nTaT3BJJRwpzyhWbcir5aIFmDaGxXqF" 11m = OpenAI(api token=OPENAI API KEY)

pandas\_ai = PandasAI(llm) pandas\_ai.run(df, prompt='Which are the 5 happiest countries?')

# **Test** Questions

- Which country is happiest?
- Which country is richest?
- Which country lost World War 2?

## More Test Questions

- Which country has the most overweight people?
- Which country will win World War 3?
- Which country is best?

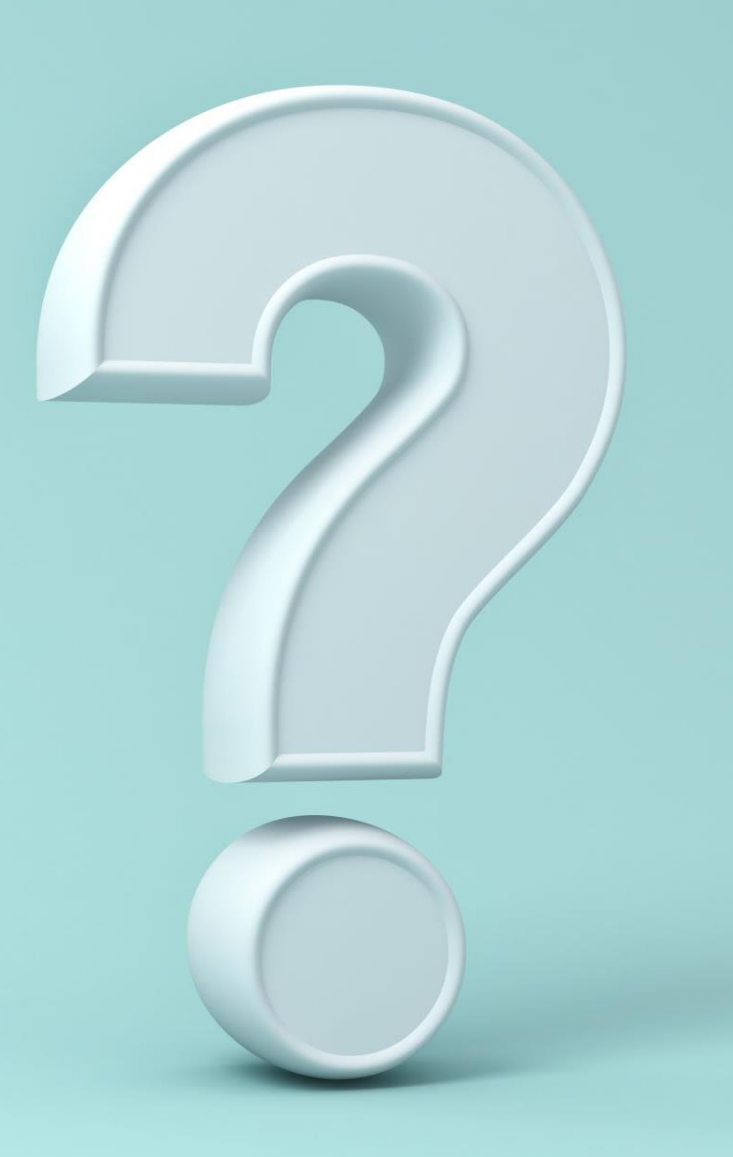

#### Most recent test

"Unfortunately, I was not able to answer your question, because of the following error:\n\nThe truth value of a DataFrame is ambiguous. Use a.empty, a.bool(), a.item(), a.any() or a.all(). $\ln$ "

#### Visualization test

**>** "plot the histogram of countries showing for each the GDP"

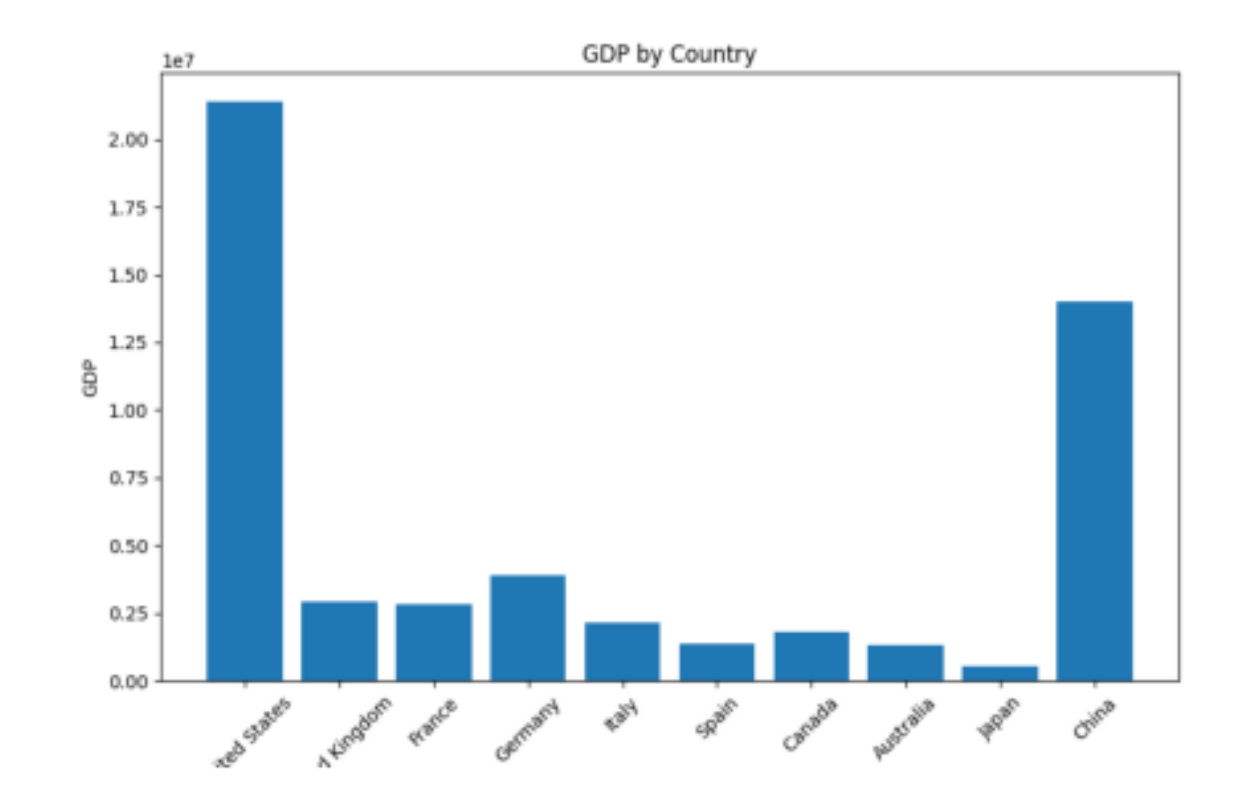

#### Visualization test

**>** "plot the histogram of countries showing for each the GDP, alternating blue and green for each bar"

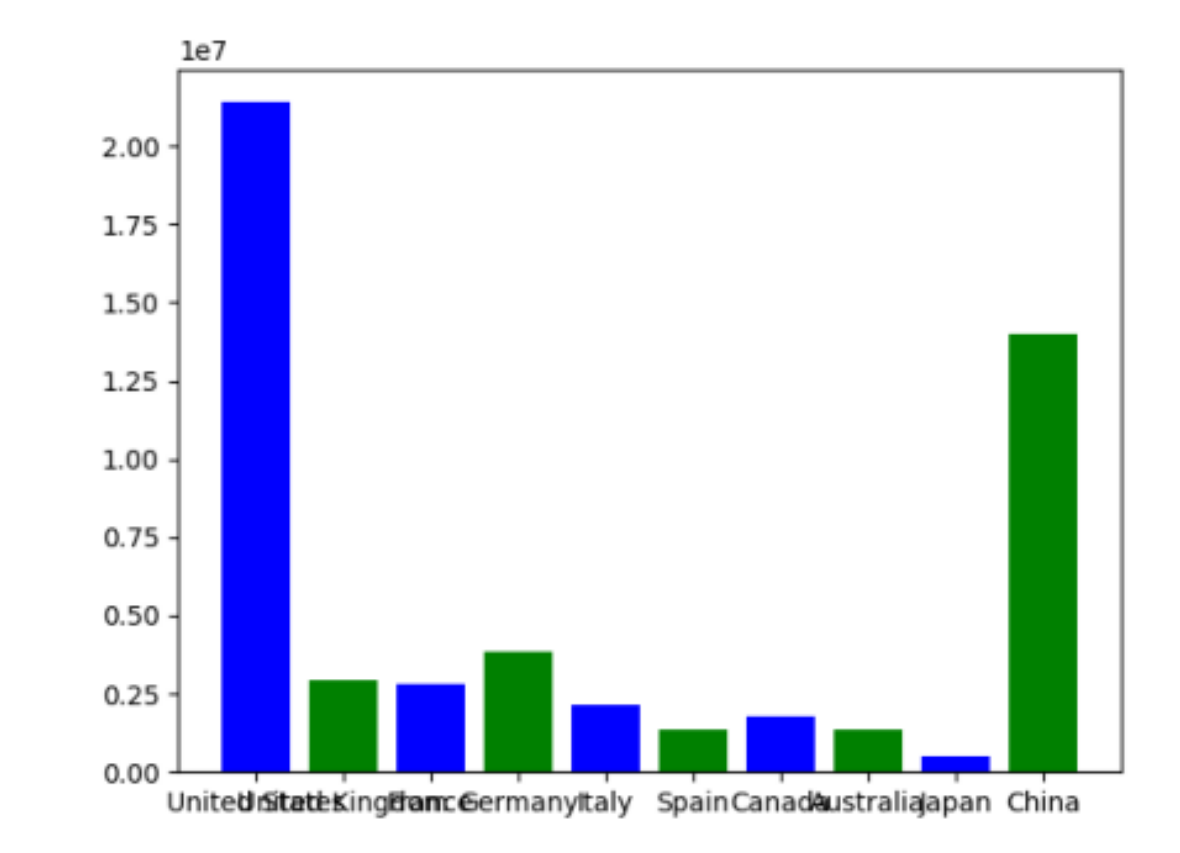

#### Visualization test

 "plot a large histogram of countries showing for each the GDP"

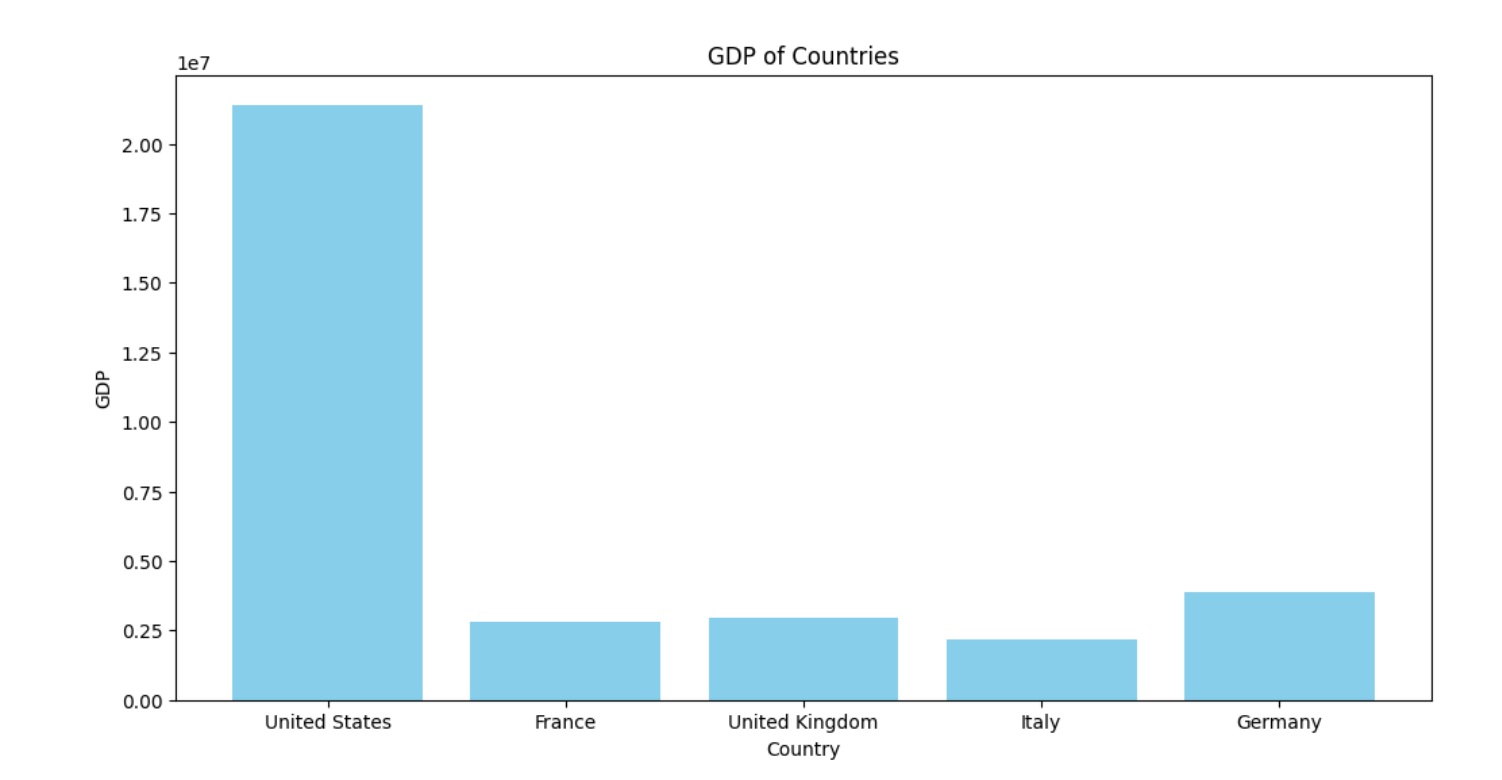

### Conclusions

#### PandasAI is:

- A tool that can streamline exploration of a dataset's scope.
- A tool that can fill the gap between coding each instruction and app presets.
- A tool that is faster to learn than a GUI with extensive parameter-setting.

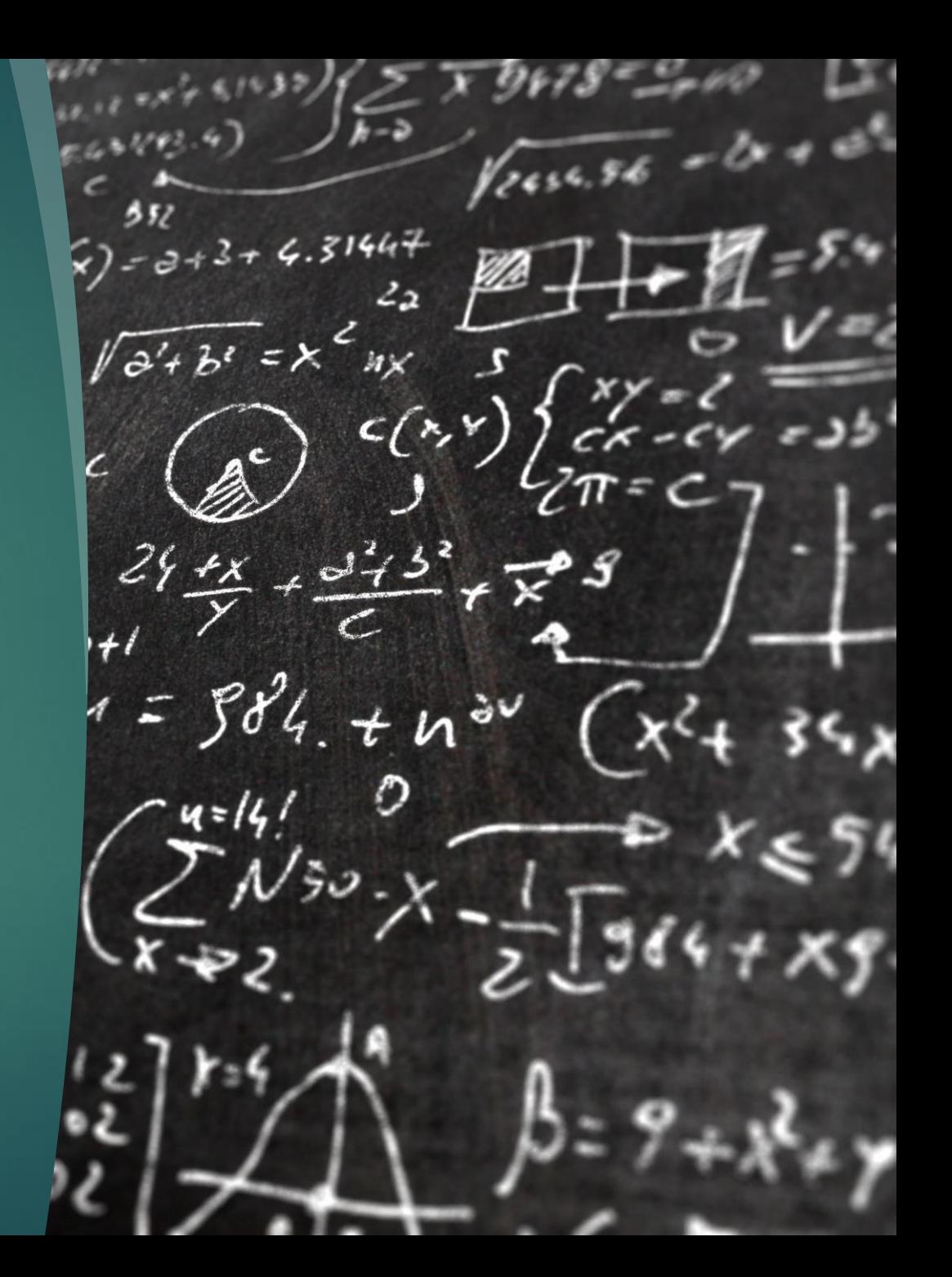

### Conclusions

#### PandasAI is:

- NOT an onramp to understanding qualitative information.
- NOT a solution that supports validation.
- NOT a way to make your research reproducible.
- NOT completely free.

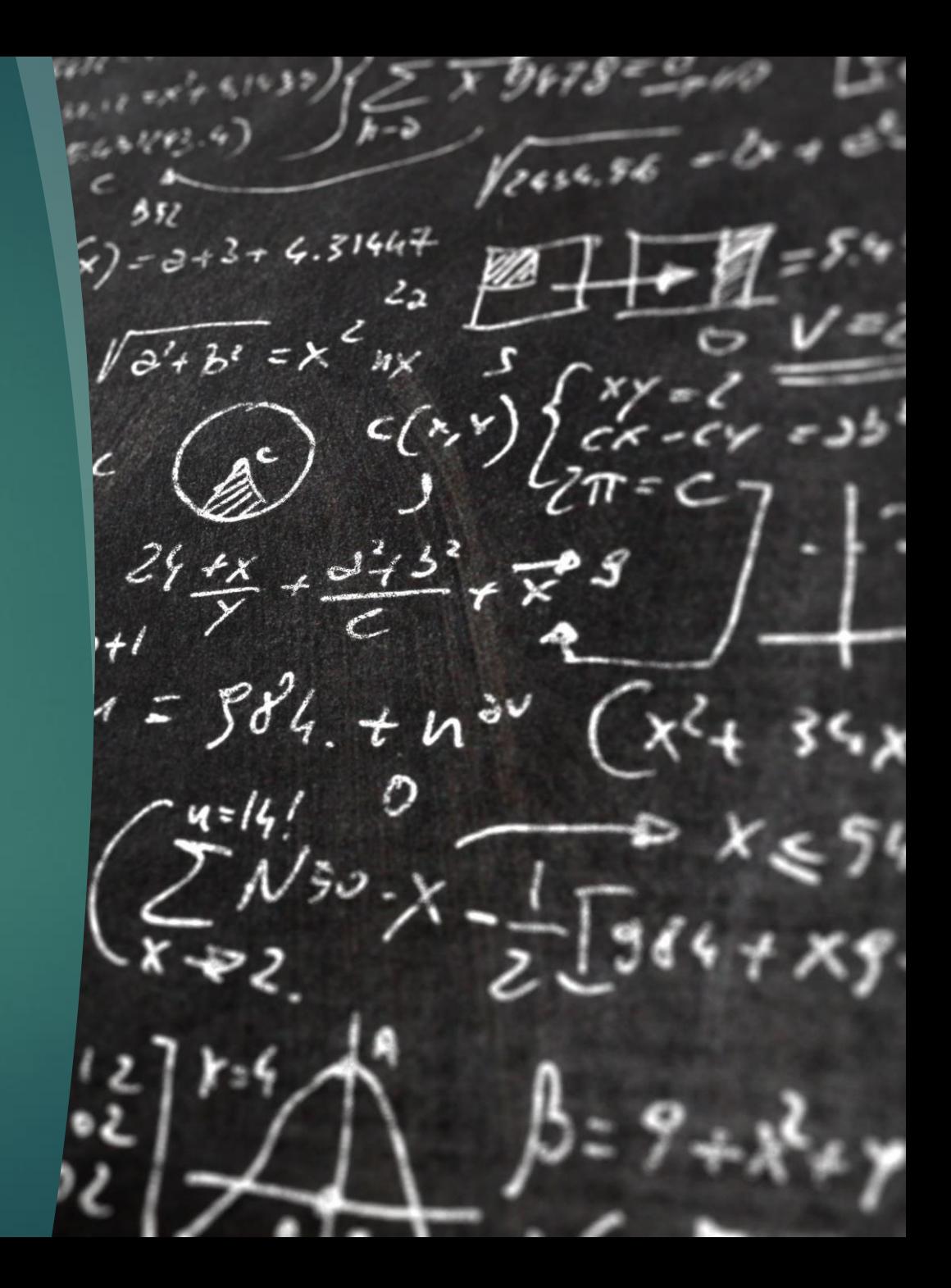

# Thank you!

Levi Dolan Data Services Librarian Indiana University School of Medicine Indianapolis, IN [dolanl@iu.edu](mailto:dolanl@iu.edu)

Google Colab Notebook:

[https://colab.research.google.com/drive/1A-](https://colab.research.google.com/drive/1A-KyksGZ5eOaaEmeNJTGd_CDZCBKrr68?usp=sharing)[KyksGZ5eOaaEmeNJTGd\\_CDZCBKrr68?usp=sharing](https://colab.research.google.com/drive/1A-KyksGZ5eOaaEmeNJTGd_CDZCBKrr68?usp=sharing)